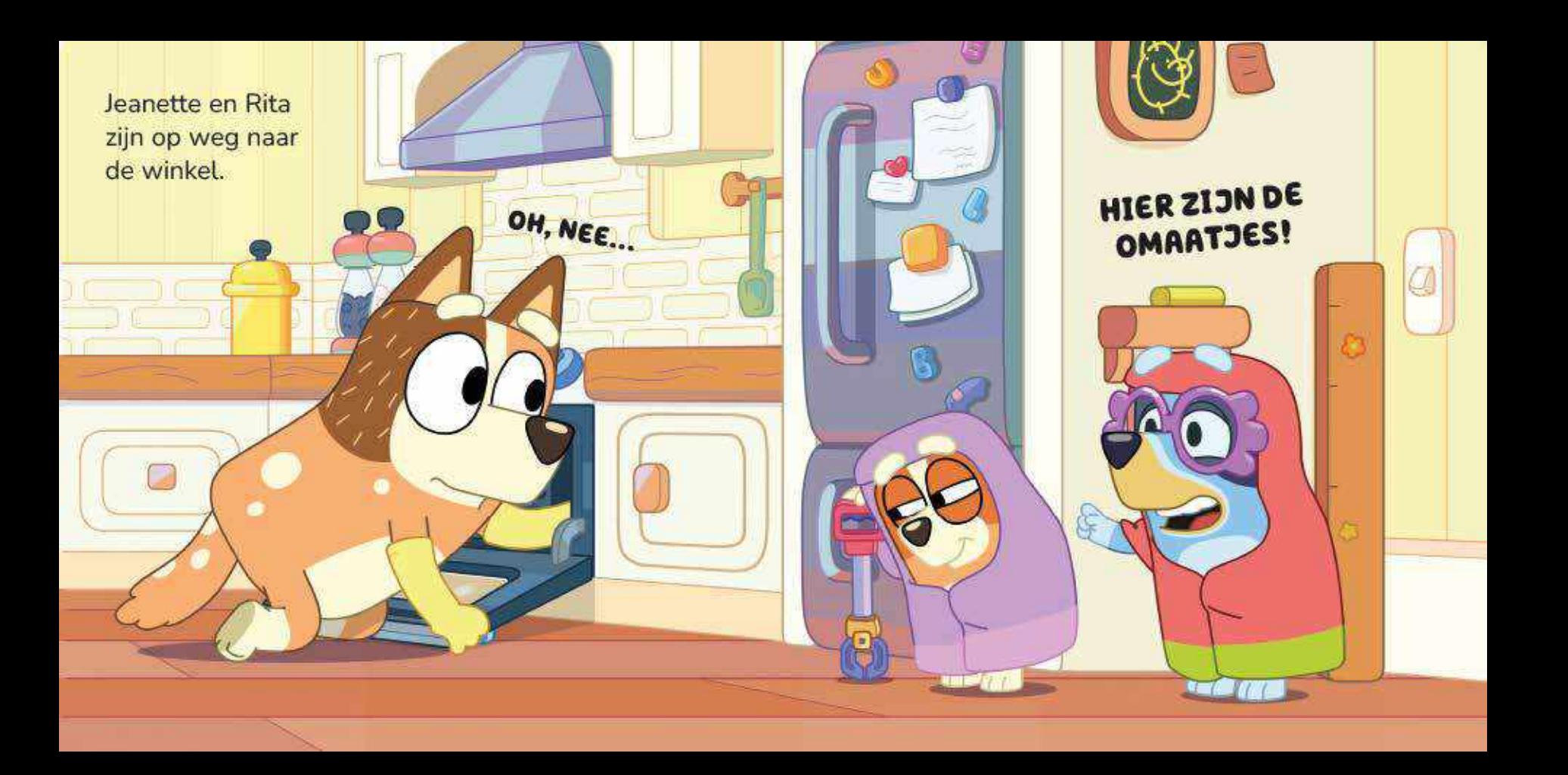

De omaatjes veroorzaken chaos in Mama's winkel. Rita vergeet te betalen voor haar blikje bonen. Alweer

"Jeanette. Word wakker!" zegt Mama.

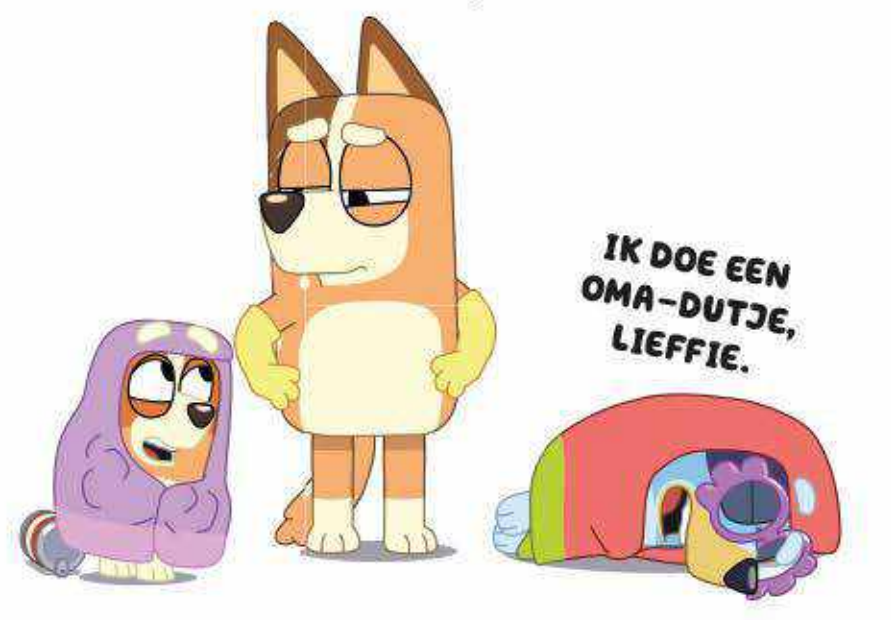

Rita wil snel wegrennen, maar glijdt uit over haar blikje bonen.

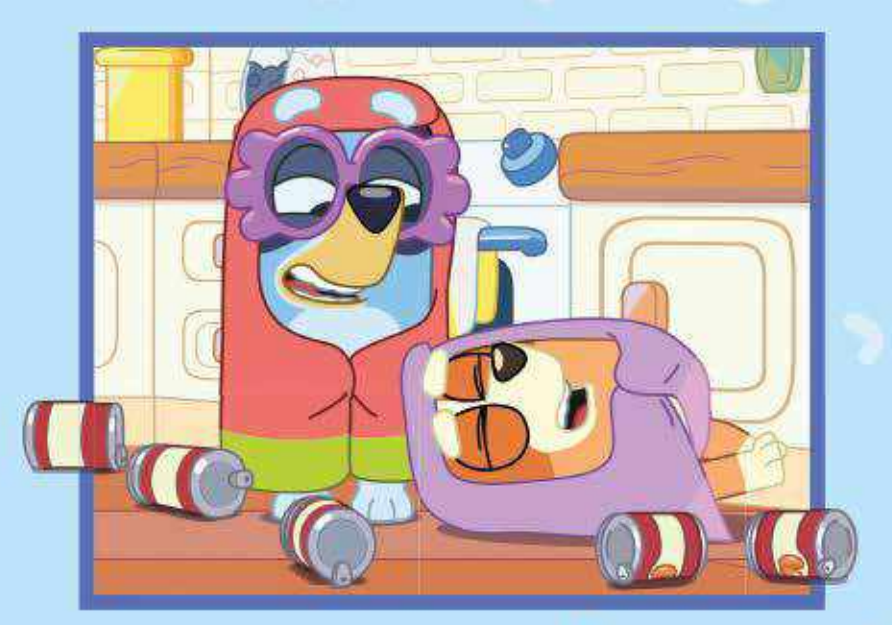

IK STRUIKELDE OVER M'N BONEN!